# Handheld PC "tools" can speed drilling calculations

**Tom Williams, Maurer Technology Inc** 

A HANDHELD COMPUTER about the size of a folded wallet offers oilfield operators, engineers, planners, and technicians the ability to make complex calculations in seconds, using more than 100 of the industry's leading drilling calculation tools.

The software within the "pocket PC" is a collection of "tools" developed over a 24year period by Maurer Technology Inc of Houston. The package, called DRILLER'S TOOLKIT™ for Pocket PC. includes four major drilling-engineering categories and 18 subcategories that require calculations.

Major categories are drilling mechanics, drilling hydraulics, drilling and completion and directional drilling. Table 1 lists the calculations made by the toolkit.

The toolkit has been available for some time for installation on personal computers and over the Internet. Recent introduction of the newest generation of powerful palm-sized PCs has provided the opportunity to load the entire toolkit on the miniature PC.

The pocket PC is becoming a powerful tool for the oil and gas industry, allowing engineers to literally "take their offices to the field." It provides the convenience of e-mail, calendar, contacts, word processing, and spreadsheet processing.

Figure 1 shows the Compaq Computer Corp iPAQtm Pocket PC.

#### OPERATION

Users access the toolkit by pressing the display screen with a stylus or other object. No keyboard is necessary, and users can operate the computer in almost any environment without removing gloves or other protective gear. Figure 1 illustrates operation of the PC with a stylus. The operator selects the desired tool from the menu by tapping it with the stylus.

In this case, the operator has chosen Tool No. 80, the 2-D Plan/Simple Tangent, which is under the "Survey/Well Path" category (Table 1). To input wellparameter data, the operator (1) doubletaps the appropriate box to access a number keypad that is laid out in the

format used on handheld calculators. (2)enters the data on the keypad, then (3) taps "OK" to export the entry to current parameter box. When all parameters are entered. operator the taps the "calculate" button. then results.

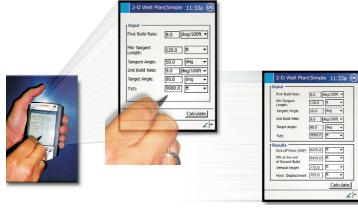

Figure 1: Toolkit user selects tool, inputs data, and receives results. The Driller's Toolkit includes 4 major drilling-engineering categories and 18 subcategories.

Numerical data can also be entered on an alphanumeric panel (using the stylus) or on a sketch panel; both methods are accessed on the screen. The sketch panel allows data entry by using a stylus to write characters directly onto the screen. The Favorites menu can list up to 10 often-used tools that can be accessed with a single tap of the stylus.

## FIELD USE

Over 20 pocket PC toolkits are in field use. Some of Maurer's clients are assisting in the development by "beta testing" the toolkit; many improvements recommended by users have been incorporat-

ed into the current model. Initial reports from the field reveal that the toolkit is useful to drilling engineers, well planners and drillers. Users have found the toolkit calculations to be great time savers with a high degree of accuracy.

Tom Williams is vice-president for Business Development for Maurer Technology Inc, Houston, a subsidiary of **Noble Drilling Corp**. He has been in the oil and gas industry for over 20 years, including time as an exploration company owner and an employee of the US Department of Energy, He is a member of the IPAA. SPE, TIPRO, and DeepStar.

### Table 1: Driller's Toolkit Tools

|   | Bott  | tom H  | ole . | Assembl |
|---|-------|--------|-------|---------|
| 1 | Drill | Collar | Len   | gth     |
|   |       |        |       |         |

- 2 Drill Collar Stiffness
- 3 Drill Collar Weight
- 4 Drill Weight Planner 5 Min. Drill Collar Length
- 6 Partial WOR
- 7 Tapered Drill Collar
- **Casing Design**
- 8 Casing Basics 9 Casing Burst
- 10 Casing Collapse Pressure 11 Min. Conductor Depth Cement
- 12 Additive Calculator
- 13 Additive Required
- 14 Balanced Cement Plug
- 15 Basic Cement 16 Casing Lifting
- 17 Weighted Slurry
- 18 Permeability
- 19 Slurry Consistency
- 20 Weighting Material 21 Lightweight Additive
- **Cost Models** 22 Footage Cost (Complex)
- 23 Footage Cost (Simple) **Drilling Mechanics** 24 Average ROP
- 25 d-Exponent
- 26 Drillability Equation

- ly 27 Instantaneous ROP 28 Max. Drilling Rate 29 Min. Flow Rate-PDC Bit 30 Rock Failure Properties
  - 31 Tooth Wear
  - **Drillstring Mechanics** 32 Properties of Drill Pipe
  - 33 Buoyancy Factor 34 Buoyed String Weight
  - 35 Critical RPM 36 Differential Sticking
  - 37 Drillstring Design 38 Free Point
  - 39 Ton-Miles 40 Washout Depth
  - **Hole Cleaning** 41 Cuttings Slip Velocity
  - 42 Full Transport of Cuttings 68 Mud Mixture 43 Mud Weight in Annulus
  - 44 Rate of Cuttings Addition 45 Mud Solids
  - Hydraulics I **46 Break Circulation**
  - 47 ECD **48 Fluid Velocity**
  - **49 Friction Pressure** 50 Optimized Hydraulics
- 51 Pump Output 52 Pump Pressure
- 53 Surge/Swab Pressure

- Hydraulics II
- 54 Annular Pressure Loss 55 Chokeline Press. Loss
- 56 Drillstring Pressure Loss
- **57 Pressure Loss** 58 Press. Loss thru Pipe Fittings
- 59 Press. Gradient for Fluids
- 60 Surface Equip. Press. Loss **Hydrostatic Pressure**
- 61 Hydro. Press./Complex Col.
- 62 Hydro Press./Gas Columns
- 63 Hydrostatic Pressure 64 Press, at Drillstring Bottom
- Mud Mixina 65 Add Oil/Water
- 66 Barite Needed
- **67 Mud Dilution**
- 69 Oil/Water Ratio
- 70 Starting Mud Volume 71 Tank Volume
- Mud Rheology 72 Annular Rheology
- 73 Critical Velocity
- 74 Fann Viscometer 75 Flow Models
- 76 Reynolds Number 77 Viscometer Calculator
- **Pore Pressure** 78 Pore Pressure

#### Survey/Well Path

- 79 2-D Plan/Complex Tangent
- 80 2-D Plan/Simple Tangent
- 81 Directional Survey
- 82 Dogleg Severity
- 83 TVD
- 84 Well Plan
- 85 Wellbore Departure
- Torque/Drag/Buckling 86 Buckling
- 87 Torque and Drag
- 88 Torque Available at Drill Bit Well Control
- 89 Blowout Preventer
- 90 Kick Tolerance
- 91 Kill Mud Weight
- 92 Kill Sheet
- 93 Maximum Allowable SICP
- Wellbore Stability 94 Fracture Gradient-Offshore
- 95 Fracture Gradient-Onshore
- 96 Leak-Off Test
- 97 Lost Circulation Mud Weight 98 Mud Weight in Inclined Hole
- 99 Normal Formation Pressure Utilities
- 100 Unit Conversion
- 101 Calculate Volume